**[冷志宇](https://zhiliao.h3c.com/User/other/0)** 2007-09-30 发表

## **商户端采用POSPAD设备接入到AR28、AR46系列路由器并采用TCP/IP方式连接前置 机的POS接入典型配置**

## **【需求】**

一台独立的POS机通过异步串口连接到商户端的POSPAD设备,另外两台子POS机连 接到母POS机再接入到POSPAD的一个异步串口上,该POSPAD设备连接到H3C路由 器来完成POS接入业务,同时路由器通过TCP/IP连接方式完成到UNIX主机(IP地址 为10.1.1.1) 的POS接入。POS机封装的报文格式为异步模式,超时断开POSPAD连 接的时间为600秒。

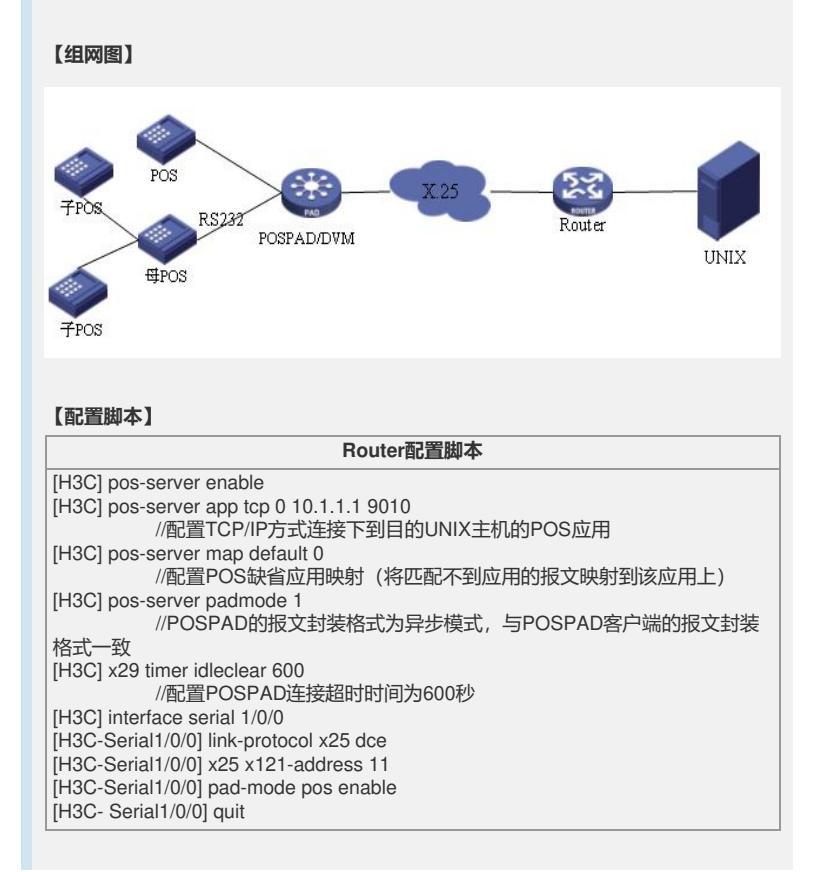